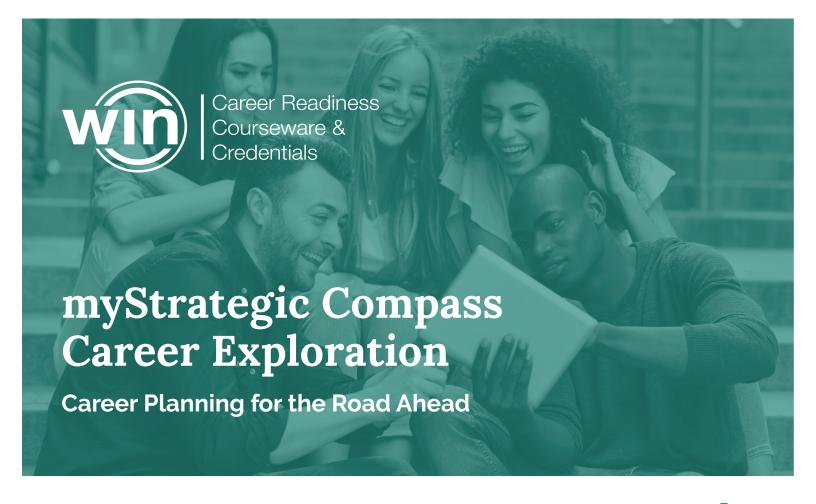

Whether their path leads to the workplace, college, trade school, or military, WIN provides learners with the tools to prepare them for the road ahead.

myStrategic Compass is designed for students and parents to help identify the careers that best suit learners' interests, skills, values, and goals. The interactive career planning program lets learners enter their individual preferences to find matching careers aligned to interest, skill, and work. Then, it provides important information about those careers such as the education and skill levels required and economic and labor forecasts. This helps learners understand the academic pathways required to get them to their career choice. By giving learners pertinent real-world information, they remain engaged and motivated through graduation and beyond.

# **Career Planning and Exploration**

myStrategic Compass includes a personalized electronic counseling tool with career interest profilers that examine what is important to a professional in each career. By comparing these interests against various occupations, myStrategic Compass creates a list of career profiles reflecting these personal values. Upon exploration, learners are able to identify the foundational skills required for desired opportunities.

# mystrategic compass

With this powerful resource, educators, counselors, and workforce leaders can work together to personalize a plan for each learner's career interest, which is aligned to real opportunities and economic data. Learners can also utilize dynamic tools to budget their life using real-time market data based on their career interest, salary, region, and the local cost of living.

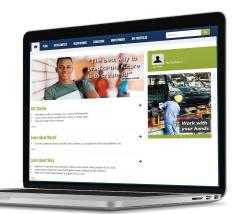

## **Portfolio**

 My Portfolio: Save and organize assessment results, resumes, career information, and work samples in your electronic portfolio

 Personal Learning Plan: System auto-generates plan with saved goals, reflections, and content for studentlad parferons.

led conference

 Combined Report of Assessments: Synthesize assessment results in one easy-to-read report

**Planning** 

- Checklists: Track progress on school assignments and activities
- Career Plan: Research career and school options, set goals, and make future plans
- Course Planner: Generate and update course plans
- Application Tracker: Track your school applications, test scores, meeting dates, deadlines, and record the status of applications and transcripts

#### Assessments

- Career Cluster Inventory: Relate interests to matching career clusters
- IDEAS: Identify interests and match to career clusters and occupations
- Interest Profiler: Rélate interests to Holland types and careers
- SKILLS: Correlate skill preferences to occupations
- Work Importance Locator: Identify work needs and correlate with work values to see matching occupations
- Learning Styles Survey: Identify personal learning style and how to enhance study skills
- Employability Skills Survey: Identify skills that need development and set improvement goals
- Assessment Link: Match the results of other assessments to CIS occupations

#### **Schools**

- Choosing a School: Learn about different types of schools, admissions tests, admissions processes, and how to select a school
- Programs of Study: Explore options for study after high school and what schools offer each program
- Compare Schools: View up to three schools side-by-side
- US Colleges and Universities: View detailed information about US schools

# **About WIN Learning**

Since 1996, WIN's integrated approach to career readiness has given more than 10 million learners worldwide the tools, confidence, and skills necessary to excel. Our e-learning solutions include academic and employability skills courseware, assessments, and credentials as an important foundation for creating a more effective and efficient system to prepare learners and job seekers for career and life success.

# **Exploration**

- Reality Check (Budget Your Life): Find occupations that pay enough to support lifestyle preferences
- Occupation Sort: Generate a list of occupations based on work-related preferences

 School Sort: Create a list of schools based on major, cost, size, and location

 Financial Aid Sort: Create a list of scholarships based on goals, abilities, and background

# **Occupations**

- Choosing Occupations: Discover how to narrow occupation choices
- Career Clusters: Explore broad categories of occupations that are grouped by knowledge and skills required
- Occupations: Learn about occupations, wages, preparation, and outlook
- Green Jobs: Learn about environmentallyfriendly occupations
- Military Occupations: View occupational requirements and military training
- Compare Occupations: View two occupations side-by-side
- Self-Employment: Learn which occupations have a high rate of self-employment and the basics of running a business

## **Financial Aid**

- Paying for School: Learn about financial aid and how to apply for it
- Financial Aid: Learn about scholarships and grants, qualifications, and how and when to apply
- National Scholarships: Learn about national scholarships and grants

## **Employment**

- Resume Creator: Create a resume to highlight skills and abilities and format personal information
- Job Search: Learn how to conduct a job search, prepare for interviews, and learn tips for negotiating salary and benefits
- Job Success: Learn good job habits plus tips for working well with supervisors and coworkers

### **Counselor and Educator Tools**

- Curriculum: Over 183 printable lesson plans, PowerPoints, and worksheets
- Training Manuals, Quick Starts, and Tutorials: Extra resources to help you succeed with myStrategic Compass

# Let's WIN Together. Contact Us!

888.717.9461 (Toll Free) 865.717.3333 info@winlearning.com

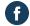

facebook.com/winlearning

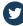

twitter/@winlearning\_

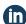

linkedin.com/company/winlearning

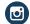

instagram.com/winlearning

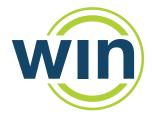